# **2VB1**

#### **From XDSwiki**

T his reports processing of triclinic hen egg-white lysozyme data @ 0.65Å resolution (PDB id 2VB1 (http://www.rcsb.org/pdb/explore/explore.do?structureId=2VB1) ). Data (sweeps a to h, each comprising 60 to 360 frames of 72MB) were collected by Zbigniew Dauter at APS 19-ID and are available from here (http://bl831.als.lbl.gov/example\_data\_sets/APS/19- ID/2vb1/) . Details of data collection, processing and refinement are published (http://journals.iucr.org/d/issues/2007/12/00/be5097/index.html) .

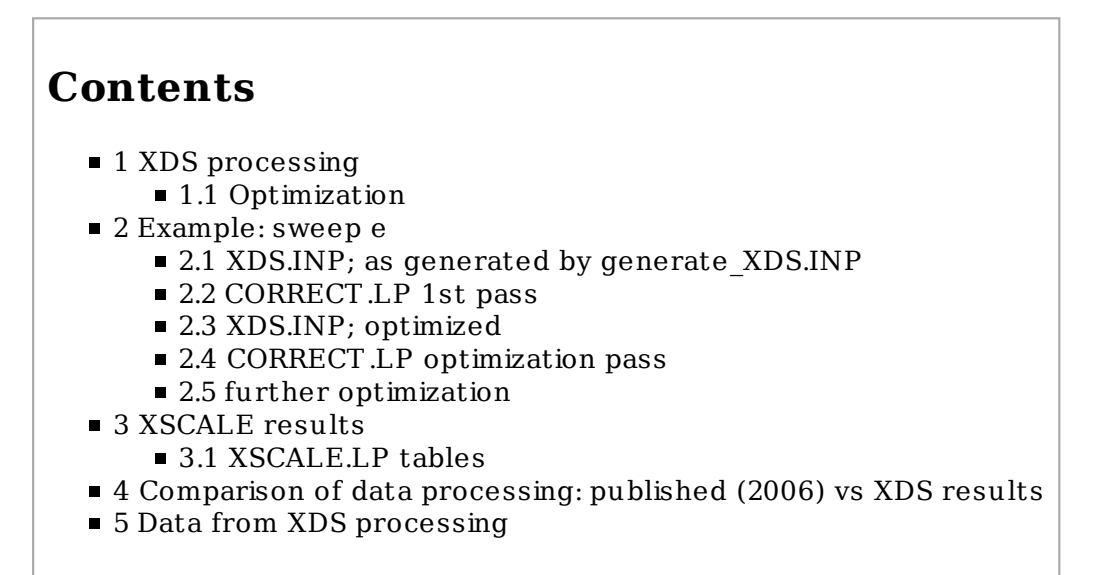

# **XDS processing**

1. use generate\_XDS.INP to obtain a good starting point

#### 2. edit XDS.INP and change/add the following:

```
ORGX=3130 ORGY=3040 ! for ADSC, header values are subject to interpretation; these values from visual inspection
! the following is for masking the beamstop shadow in sweeps c-d
UNTRUSTED_RECTANGLE==0 3189 2960 3087 ! use XDS-viewer of ADXV to find the values 
! the following is for sweeps e-h
UNTRUSTED_RECTANGLE=1 3160 3000 3070
TRUSTED_REGION=0 1.5 ! we want the whole detector area
ROTATION_AXIS=-1 0 0 ! at this beamline the spindle goes backwards!
SILICON=34.812736 ! account for theta-dependant absorption in the CCD's phosphor. The correction is only 
! significant for hi-res data; 34.812736=32*(value for silicon as printed to CORRECT.LP if SILICON= not given)
MAXIMUM_NUMBER_OF_PROCESSORS=4 ! for fast processing on a machine with many cores (e.g. for 16 cores)
MAXIMUM_NUMBER_OF_JOBS=6 ! "overcommit" the available cores but on the whole this produces results faster
SPACE_GROUP_NUMBER=1 ! this is known
UNIT_CELL_CONSTANTS= 27.07 31.25 33.76 87.98 108.00 112.11 ! from 2vb1
FRIEDEL'S_LAW=TRUE ! we're not concerned with the anomalous signal
```
Then, run "xds par". It completes after about 5 minutes on a fast machine, and we may inspect (at least) IDXREF.LP and CORRECT .LP (see below), and use "XDS-viewer FRAME.cbf" to get a visual impression of the integration as it applies to the last frame. By inspecting IDXREF.LP, one should make sure that everything works as it should, i.e. that a large percentage of reflections was actually indexed nicely, e.g.:

```
...
  63879 OUT OF 72321 SPOTS INDEXED.
...
***** DIFFRACTION PARAMETERS USED AT START OF INTEGRATION *****
.<br>REFINED VALUES OF DIFFRACTION PARAMETERS DERIVED FROM  63879 INDEXED SPOTS
REFINED PARAMETERS: DISTANCE BEAM AXIS CELL ORIENTATION 
STANDARD DEVIATION OF SPOT POSITION (PIXELS) 0.53
STANDARD DEVIATION OF SPINDLE POSITION (DEGREES) 0.12
```
#### **Optimization**

T he main target of optimization is the asymptotic (i.e. best) I/sigma (ISa) (Diederichs (2010) Acta Cryst. D 66, 733-40 (http://dx.doi.org/10.1107/S0907444910014836) ) as printed out by CORRECT (and XSCALE). A higher ISa should mean better data.

However: ISa also rises if more reflections are thrown out as outliers ("misfits") so it is not considered to be optimization if just WFAC1 is reduced. Please note that the default WFAC1 is 1; this should result in the rejection of about 1% of observations. If you feel that 1% is too much then just increase WFAC1, to, say, 1.5 - that should result in rejection of less than (say) 0.1%. T his will slightly increase completeness, but will reduce I/sigma and ISa, and increase R-factors.

The following quantities may be tested for their influence on ISa:

- copying GXPARM.XDS to XPARM.XDS
- $\blacksquare$  including the information from the first integration pass into XDS.INP just do "grep" E INTEGRATE.LP|tail -2" and get e.g.

```
BEAM_DIVERGENCE= 0.386 BEAM_DIVERGENCE_E.S.D.= 0.039
REFLECTING_RANGE= 0.669 REFLECTING_RANGE_E.S.D.= 0.096
```
copy these two lines into XDS.INP

prevent refinement in INT EGRAT E: REFINE(INT EGRAT E)= !

## **Example: sweep e**

#### **XDS.INP; as generated by generate\_XDS.INP**

```
generate_XDS.INP "../../APS/19-ID/2vb1/p1lyso_e.0???.img"
```
T hen include the changes detailed above, resulting in:

JOB= XYCORR INIT COLSPOT IDXREF DEFPIX INTEGRATE CORRECT MAXIMUM\_NUMBER\_OF\_PROCESSORS=4 MAXIMUM\_NUMBER\_OF\_JOBS=6 ORGX= 3130 ORGY= 3040 ! check these values with adxv ! UNTRUSTED\_RECTANGLE=1 3160 3000 3070 ! <xmin xmax ymin ymax> to mask shadow of beamstop; XDS-viewer to find out DETECTOR\_DISTANCE= 99.9954 OSCILLATION\_RANGE= 0.500 X-RAY\_WAVELENGTH= 0.6525486 NAME\_TEMPLATE\_OF\_DATA\_FRAMES=../../APS/19-ID/2vb1/p1lyso\_e.0???.img ! REFERENCE\_DATA\_SET=xxx/XDS\_ASCII.HKL ! e.g. to ensure consistent indexing DATA\_RANGE=1 360  $S$ POT\_RANGE=1 180 ! BACKGROUND\_RANGE=1 10 ! rather use defaults (first 5 degree of rotation) SPACE\_GROUP\_NUMBER=1 ! 0 if unknown 33.76 87.98 108.00 112.11 ! PDB 2vb1 INCLUDE\_RESOLUTION\_RANGE=50 0 ! after CORRECT, insert high resol limit; re-run CORRECT !FRIEDEL'S\_LAW=FALSE ! This acts only on the CORRECT step ! If the anom signal turns out to be, or is known to be, very low or absent, ! use FRIEDEL'S\_LAW=TRUE instead (or comment out the line); re-run CORRECT ! remove the "!" in the following line: ! STRICT\_ABSORPTION\_CORRECTION=TRUE ! if the anomalous signal is strong: in that case, in CORRECT.LP the three ! "CHI^2-VALUE OF FIT OF CORRECTION FACTORS" values are significantly> 1, e.g. 1.5 ! ! exclude (mask) untrusted areas of detector, e.g. beamstop shadow : ! UNTRUSTED\_RECTANGLE= 1800 1950 2100 2150 ! x-min x-max y-min y-max ! repeat ! UNTRUSTED\_ELLIPSE= 2034 2070 1850 2240 ! x-min x-max y-min y-max ! if needed ! parameters with changes wrt default values: TRUSTED\_REGION=0.00 1.5 ! partially use corners of detectors; 1.41421=full use VALUE\_RANGE\_FOR\_TRUSTED\_DETECTOR\_PIXELS=7000. 30000. ! often 8000 is ok MINIMUM\_ZETA=0.05 ! integrate close to the Lorentz zone; 0.15 is default STRONG\_PIXEL=6 ! COLSPOT: only use strong reflections (default is 3) MINIMUM\_NUMBER\_OF\_PIXELS\_IN\_A\_SPOT=3 ! default of 6 is sometimes too high REFINE(INTEGRATE)=CELL BEAM ORIENTATION ! AXIS DISTANCE ! parameters specifically for this detector and beamline: DETECTOR= ADSC MINIMUM\_VALID\_PIXEL\_VALUE= 1 OVERLOAD= 65000 SENSOR\_THICKNESS=0.01 SILICON=34.812736  $NX= 614$ 4 NY= 6144 QX= 0.051294 QY= 0.051294 ! to make CORRECT happy if frames are unavailable DIRECTION\_OF\_DETECTOR\_X-AXIS=1 0 0 DIRECTION\_OF\_DETECTOR\_Y-AXIS=0 1 0 INCIDENT\_BEAM\_DIRECTION=0 0 1 ROTATION\_AXIS=-1 0 0 ! at e.g. SERCAT ID-22 this needs to be -1 0 0 FRACTION\_OF\_POLARIZATION=0.98 ! better value is provided by beamline staff! POLARIZATION\_PLANE\_NORMAL=0 1 0 

#### **CORRECT.LP 1st pass**

```
STANDARD DEVIATION OF SPOT POSITION (PIXELS) 0.87
STANDARD DEVIATION OF SPINDLE POSITION (DEGREES) 0.10
CRYSTAL MOSAICITY (DEGREES) 0.126
...
 a b ISa
6.630E+00 1.091E-04 37.18
...
SUBSET OF INTENSITY DATA WITH SIGNAL/NOISE >= -3.0 AS FUNCTION OF RESOLUTION
          NUMBER OF REFLECTIONS COMPLETENESS R-FACTOR R-FACTOR COMPARED I/SIGMA R-meas Rmrgd-F Anomal Sio
  LIMIT OBSERVED UNIQUE POSSIBLE OF DATA observed expected Corr
1.77 9195 4841 9501 51.0% 1.5% 1.5% 8708 48.74 2.1% 1.6% 0% 0.00
1.26 29991 15327 16721 91.7% 1.5% 1.6% 29328 45.26 2.1% 1.7% 0% 0.(
1.03 38643 19731 21636 91.2% 1.7% 1.7% 37824 38.67 2.5% 2.1% 0% 0.(
0.89 46156 23404 25561 91.6\% 2.3\% 2.4\% 45504 27.56 3.3\% 3.4\% 0\% 0.0000.80 51509 26034  28868   90.2%   4.0%  4.0% 50950 17.55   5.6%   7.0%   0% 0.0
0.73 55989 28253 32034 88.2% 7.0% 6.8% 55472 10.98 9.8% 13.2% 0% 0.(
0.68 59733 30115 34776 86.6% 13.1% 13.0% 59236 6.08 18.6% 26.0% 0% 0.00
0.63 35385 18436 37367 49.3% 25.6% 26.9% 33898 2.99 36.3% 52.1% 0% 0.00
0.60 8991 4972 39725 12.5% 51.2% 56.9% 8038 1.34 72.4% 105.0% 0% 0.(
 total 335592 171113 246189 69.5% 2.3% 2.4% 328958 19.58 3.3% 7.4% 0% 0.000
.<br>NUMBER OF REFLECTIONS IN SELECTED SUBSET OF IMAGES 343716<br>8112 8112
NUMBER OF REJECTED MISFITS 8112
NUMBER OF SYSTEMATIC ABSENT REFLECTIONS 0
NUMBER OF ACCEPTED OBSERVATIONS
NUMBER OF UNIQUE ACCEPTED REFLECTIONS 171119
```
T he number of "misfits" (rejections) is higher than expected (1 %). Either one considers the anomalous signal (of the 6 sulfurs) to be significant, or one simply increases WFAC1 from its default of 1, to (say) 1.2 .

#### **XDS.INP; optimized**

Using the output of "grep \_E INT EGRAT E.LP|tail -2" edit XDS.INP to have

```
.<br>JOB= INTEGRATE CORRECT<br>BEAM DIVERGENCE= 0.428
                 BEAM_DIVERGENCE_E.S.D.= 0.043
REFLECTING_RANGE= 0.880 REFLECTING_RANGE_E.S.D.= 0.126
... 
REFINE(INTEGRATE)= !
i = -
```
T hen "cp GXPARM.XDS XPARM.XDS", and then another round of "xds\_par". Five minutes later, we get:

#### **CORRECT.LP optimization pass**

T his looks a little bit better - less standard deviation, higher ISa, better R-factors, less misfits:

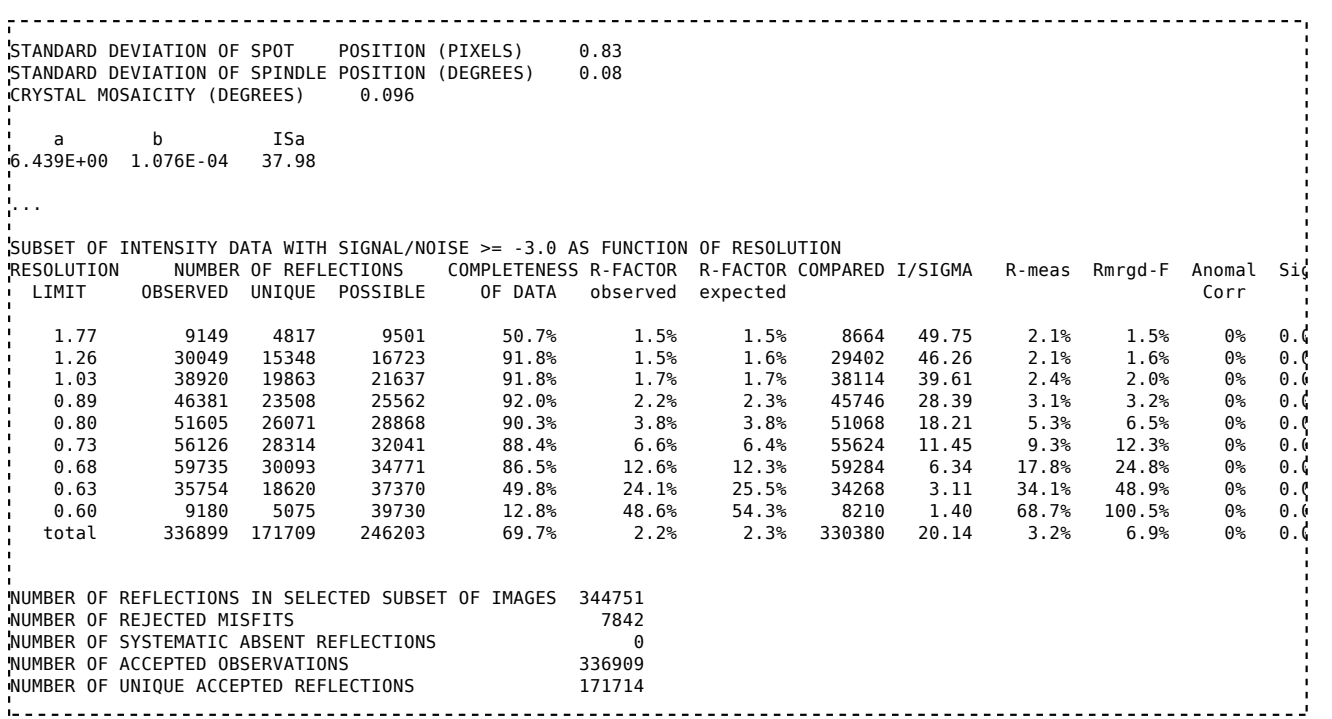

#### **further optimization**

Another round of optimization again improves the R-factors and I/sigma at high resolution a bit, but it also increased the misfits back to 8200. At this point I decided to switch to FRIEDEL'S LAW=FALSE, and the resulting table is:

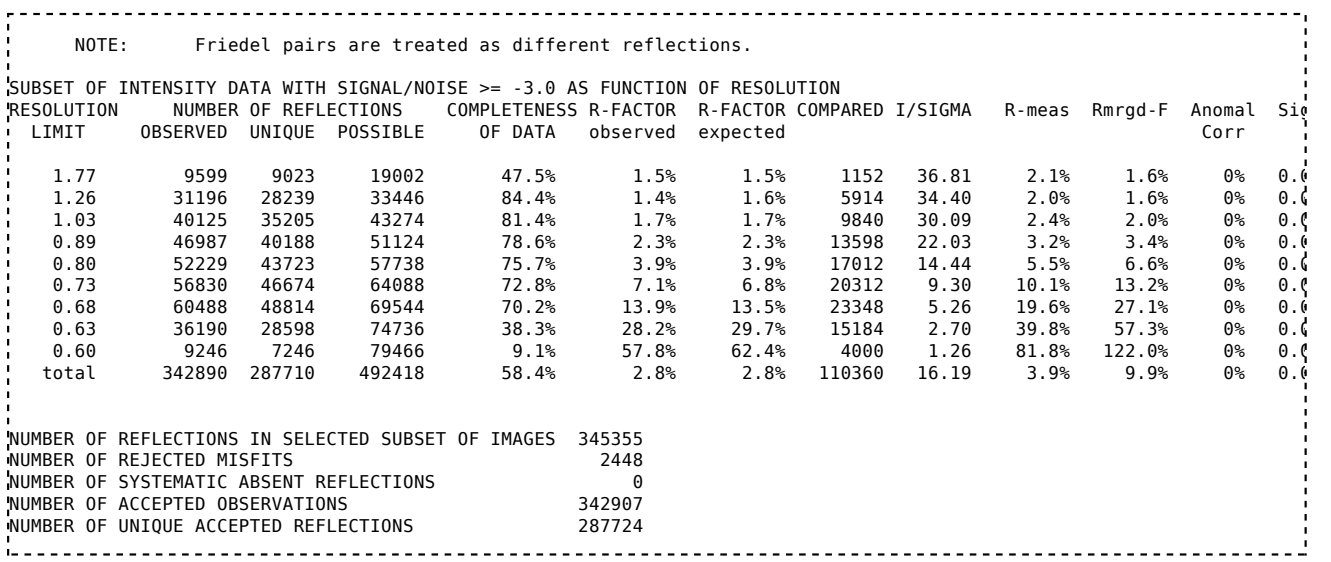

Indeed this brings the number of misfits to well below 1%, and it does make some sense.

# **XSCALE results**

The same strategy as shown for sweep e was used for sweeps a-d and f-h. XSCALE.INP is:

SPACE GROUP NUMBER= 1 UNIT\_CELL\_CONSTANTS= 27.07 31.25 33.76 87.98 108.00 112.11 ! from 2vb1 PDB entry ! cellparm for a-h gives 27.083 31.269 33.773 87.978 107.998 112.133 

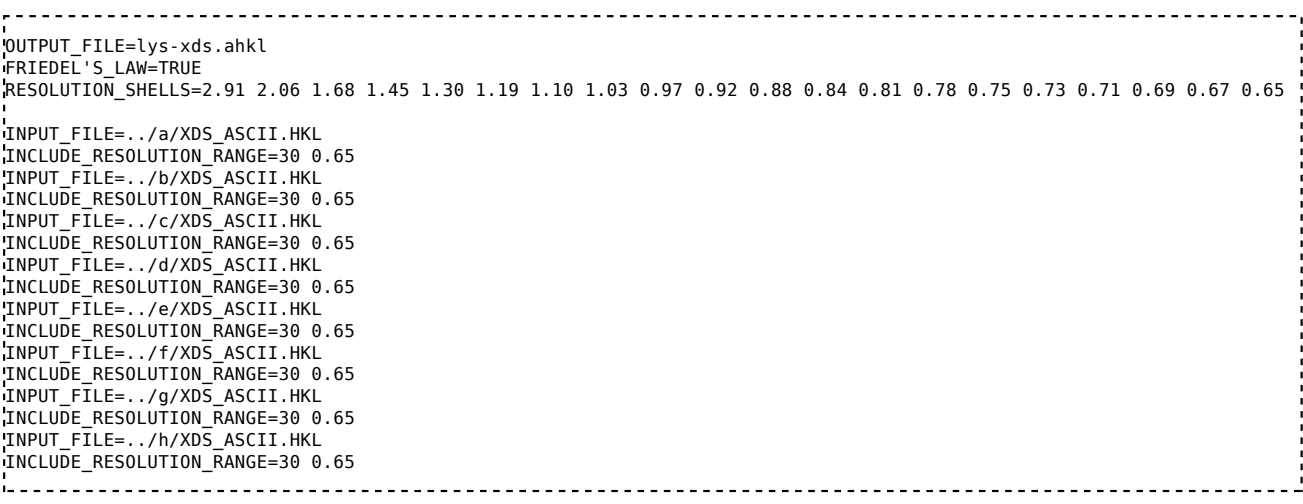

#### **XSCALE.LP tables**

T he error model is adjusted by XSCALE:

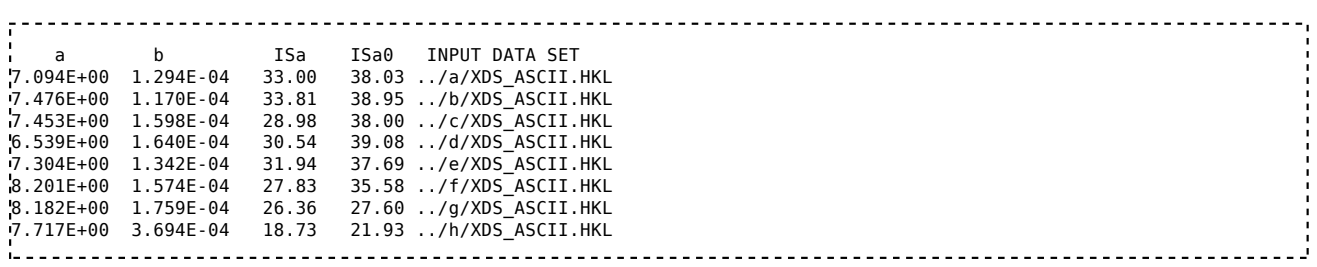

and there are about 1500 rejected reflections.

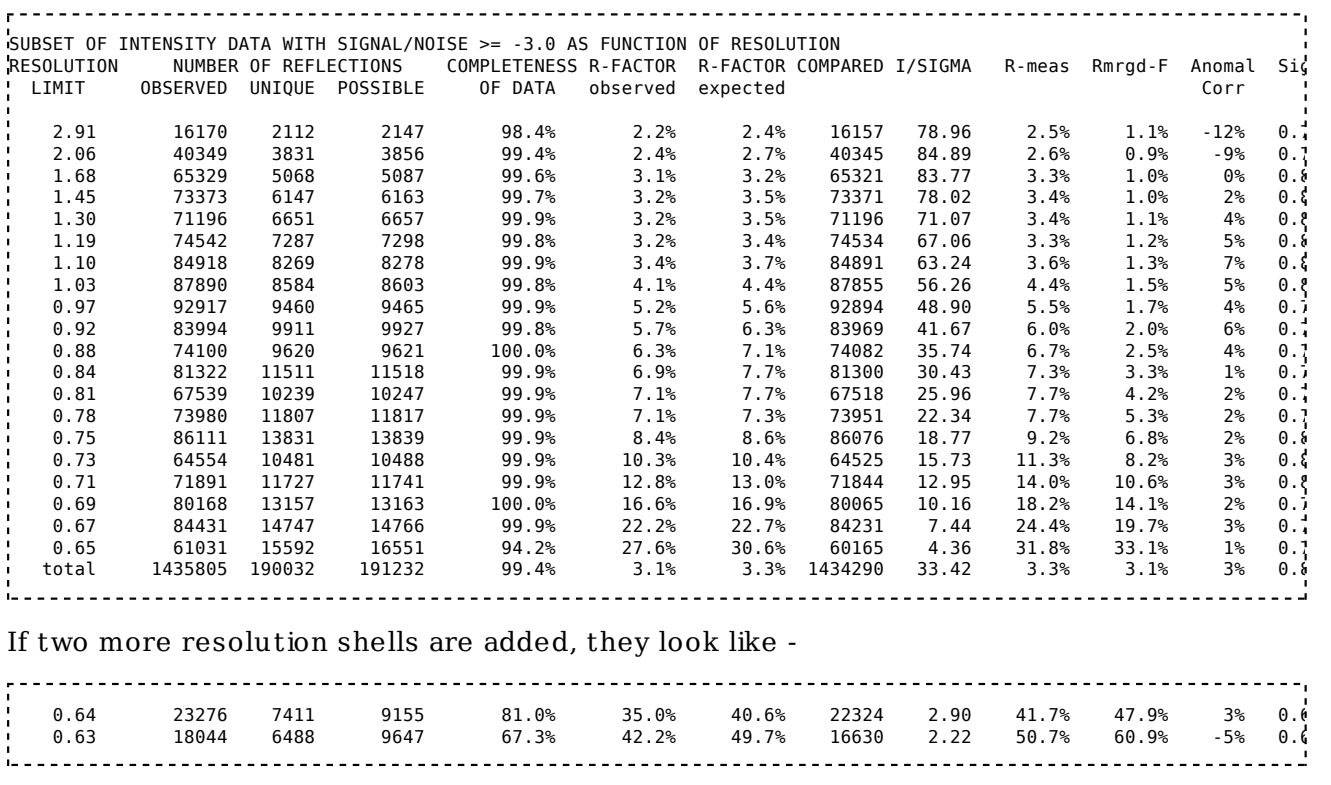

So there is still useful signal beyond 0.65 A.

Remark: T he first frames of sweeps g and h show a shadow in one corner of the detector. Nothing was done by me to exclude this shadow from processing (but one should do so if the resolution should be expanded beyond 0.65 A which the XSCALE statistics suggest to be possible). T here is however no facility in XDS to exclude bad areas of specific frames in a dataset; one would need to chop the dataset into two parts.

## **Comparison of data processing: published (2006)** *vs* **XDS results**

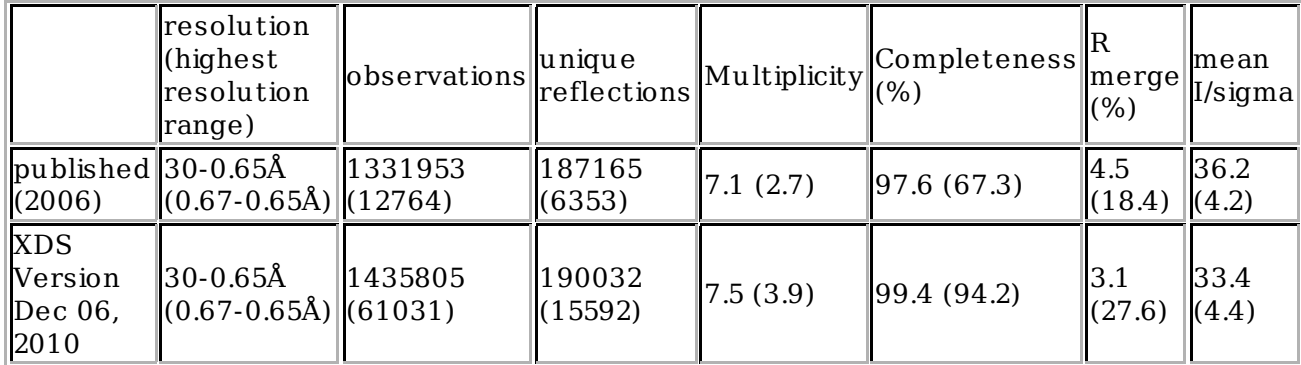

# **Data from XDS processing**

I changed XSCALE.INP to have

<u>------------------</u> !FRIEDEL'S\_LAW=TRUE ! by commenting it out XSCALE will use FRIEDEL'S\_LAW=FALSE since this is how the data were processed RESOLUTION SHELLS=2.91 2.06 1.68 1.45 1.30 1.19 1.10 1.03 0.97 0.92 0.88 0.84 0.80 0.76 0.73 0.70 0.67 0.65 0.64 0.63

and ran XSCALE again, to get a file with reflections to 0.63 A.

Conversion to other program systems is performed with XDSCONV. XDSCONV.INP for producing a MTZ file with intensities and anomalous signal is:

.<br>INPUT FILE= lys-xds.ahkl OUTPUT\_FILE=temp.hkl CCP4\_I 

After running xdsconv, I cut-and-paste the screen output:

f2mtz HKLOUT temp.mtz<F2MTZ.INP cad HKLIN1 temp.mtz HKLOUT output\_file\_name.mtz<<EOF LABIN FILE 1 ALL END **EOF** 

and obtain output file name.mtz which I mv to xds-hewl-I.mtz (ftp://turn5.biologie.unikonstanz.de/pub/xds-datared/2vb1/xds-hewl-I.mtz) . SFCHECK statistics for this file are here (ftp://turn5.biologie.uni-konstanz.de/pub/xds-datared/2vb1/sfcheck\_XXXX.pdf) .

Similarly, using OUT PUT FILE=temp.hkl CCP4 I obtained a file with amplitudes, xds-hewl-F.mtz (ftp://turn5.biologie.uni-konstanz.de/pub/xds-datared/2vb1/xds-hewl-F.mtz)

Retrieved from "ht tp://strucbio.biologie.uni-konstanz.de/xdswiki/index.php/2VB1"

■ This page was last modified on 11 March 2011, at 20:10.